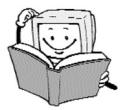

## Obsah

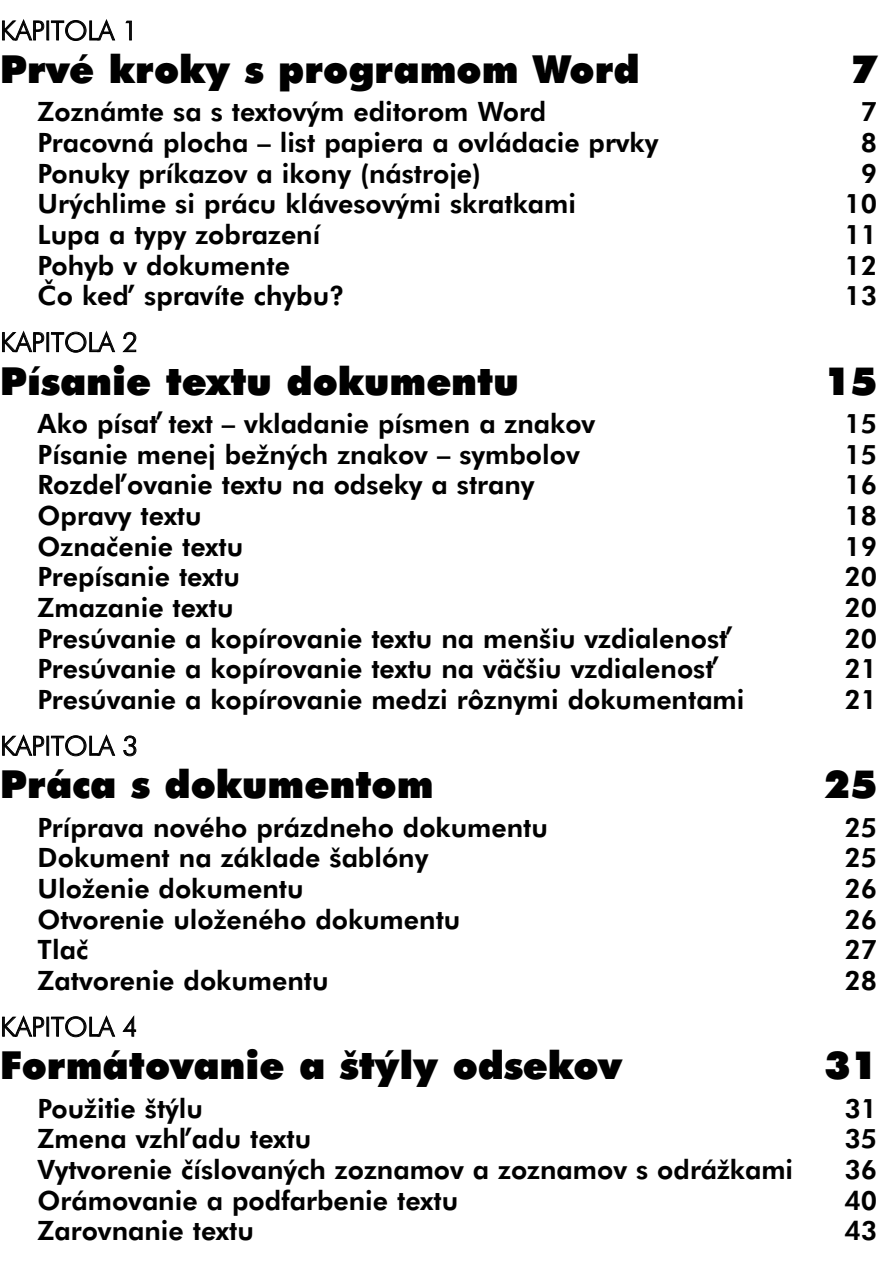

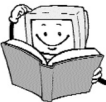

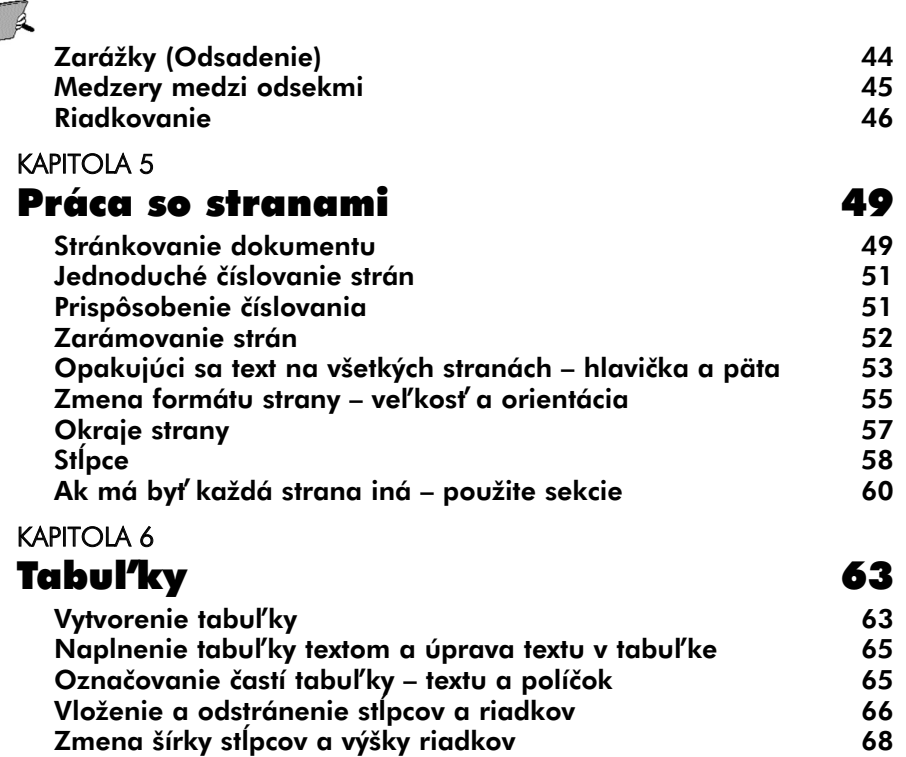

Farby a orámovania v tabuľke  $\,$ 70 Zlúčenie a rozdelenie buniek 72 Tabuľka na viacerých stranách

## KAPITOLA 7 Obrázky 75

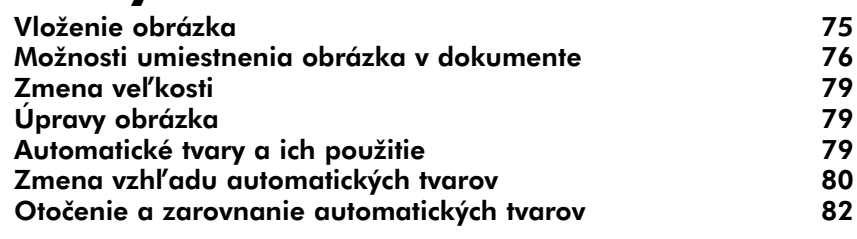

## KAPITOLA 8 Ďalšie objekty v dokumente 83

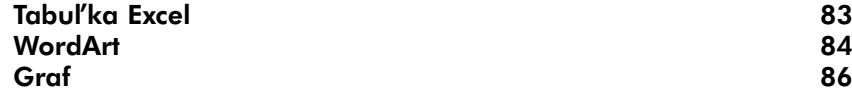

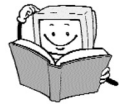

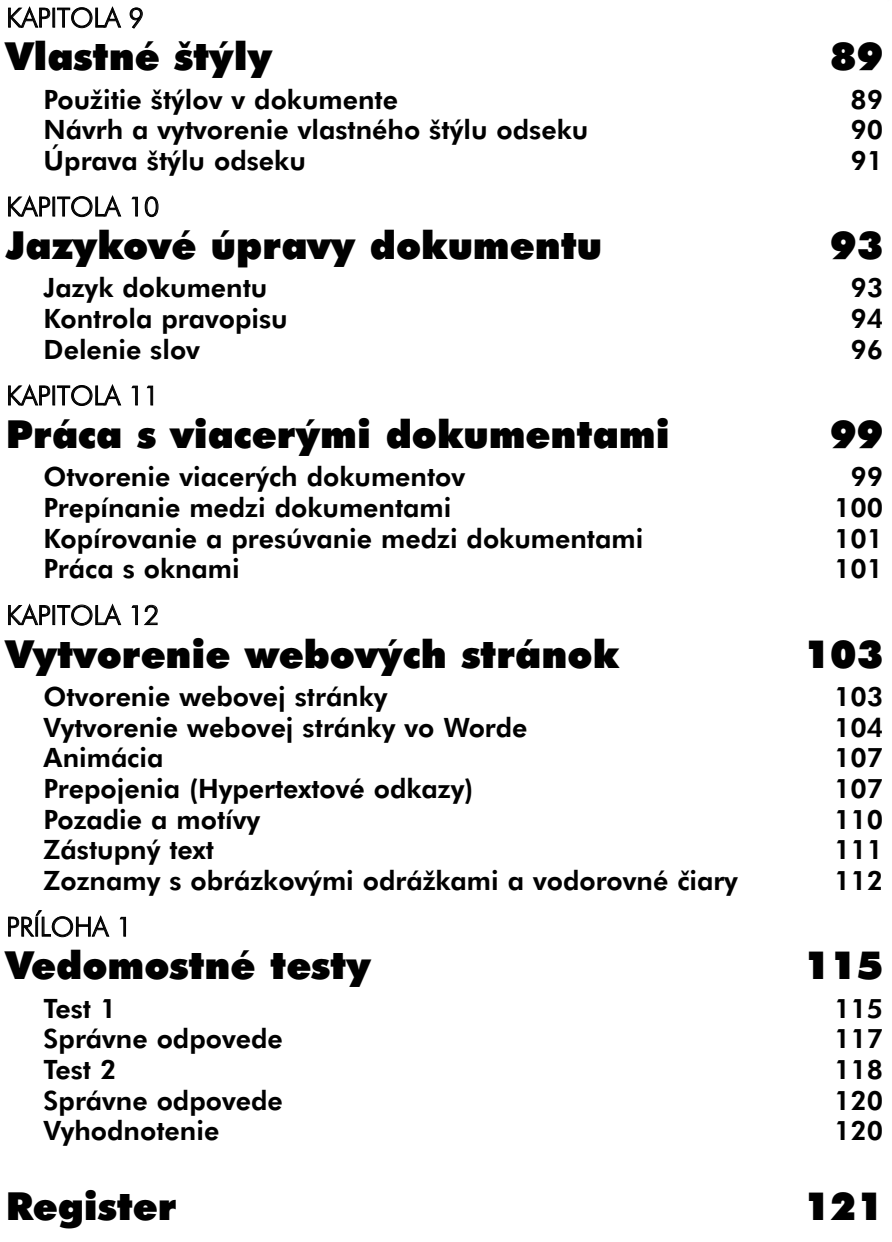